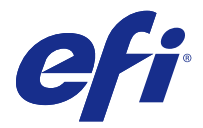

# Addendum to Customer Release Notes

This document contains important information about this update to Fiery Extended Applications (FEA) Package 4.4. Review this addendum and the [Customer Release Notes for FEA 4.4](http://help.efi.com/fea/4.4/45140640_FieryExtendedApps44_CRN.pdf) before installing this update. For complete instructions about how to download and install FEA 4.4, which apply to this update too, see the [Installation Guide for Fiery Command WorkStation 5.8 with Fiery Extended Applications 4.4 .](http://help.efi.com/fea)

## Issues fixed for FEA 4.4

This update includes fixes to the following issues.

#### **Imposition errors occur when making booklets**

If the imposition method is chosen prior to creating the Paper Catalog media size entry, an imposition error occurs. This issue is now fixed.

#### **Preset copy count does not get applied when preset is selected in Job Properties**

When applying a preset in Job Properties, it no longer overrides the copies field of the original job.

This issue is now fixed.

### **Unable to use the Pad printing option unless slip sheets are enabled using Fiery Command WorkStation version 5.7.0.29 for the Fiery EX4112/4127**

This issue is now fixed.

#### **Missing slip sheet keys added to customize option**

In Fiery Command WorkStation, you may not have been able to add slip sheet to the Quick Access panel. However, you can still add the slip sheet paper source, slip sheet offset setting, and the slip sheet paper size to the Quick Access panel.

This issue is now fixed.

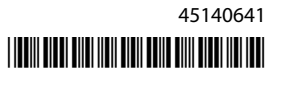

#### **JPEG images created by Adobe CS 5 and 6 are incorrectly scaled up when processed and printed**

Some JPEG files that are created using Adobe CS 5 and 6 were not getting scaled up properly when they were dropped to a Hot Folder.

This issue is now fixed.

#### **Fiery Command WorkStation internal usage log shows error message for Mac OS users with a 2-byte user account**

When multiple Mac OS users with 2-byte user names log on to Fiery Command WorkStation, sometimes the internal usage log indicates an error message with their user accounts.

This issue is now fixed.

#### **In Fiery Impose, adding a blank sheet shifts the position of the imposed objects in some workflows**

This issue is now fixed.

#### **In Fiery Compose and Fiery JobMaster, using subset finishing may change the finishing options unexpectedly when reloading a job**

This issue is now fixed.

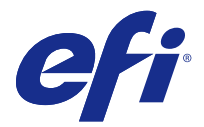

## Addenda aux Notes de mise à jour client

Ce document contient des informations importantes sur la mise à jour du Fiery Extended Applications (FEA) Package 4.4.

Prenez-en connaissance et lisez les [Notes de mise à jour client du FEA 4.4](http://help.efi.com/fea/4.4/45140640_FieryExtendedApps44_CRN.pdf) avant d'installer la mise à jour logicielle.

Pour avoir accès aux instructions complètes sur la manière de télécharger et d'installer le FEA 4.4, et qui s'appliquent également à cette mise à jour, consultez le [Guide d'installation pour Fiery Command WorkStation 5.8 avec Fiery](http://help.efi.com/fea) [Extended Applications 4.4](http://help.efi.com/fea).

## Problèmes résolus pour FEA 4.4

Cette mise à jour contient des correctifs pour les problèmes suivants.

#### **Des erreurs d'imposition se produisent lors de l'élaboration de brochures**

Si la méthode d'imposition est sélectionnée avant de créer l'entrée de la taille de support Paper Catalog, une erreur d'imposition se produit.

Ce problème a été résolu.

#### **Le nombre de copies prédéfini n'est pas appliqué lorsqu'un préréglage est sélectionné dans Propriétés des tâches**

Lorsqu'un préréglage est appliqué dans Propriétés des tâches, il ne remplace plus le champ des copies de la tâche initiale.

Ce problème a été résolu.

#### **Impossible d'utiliser l'option d'impression Bloc-notes à moins que les intercalaires n'aient été activés à l'aide de Fiery Command WorkStation, version 5.7.0.29 pour le Fiery EX4112/4127**

Ce problème a été résolu.

#### **Clés d'intercalaire manquantes ajoutées pour personnaliser l'option**

Dans Fiery Command WorkStation, l'ajout d'intercalaires au panneau Accès rapide était parfois impossible. Toutefois, vous pouvez toujours ajouter la source papier des intercalaires et définir le paramètre de décalage entre les intercalaires, ainsi que leur format papier dans le panneau Accès rapide.

Ce problème a été résolu.

### **Les images JPEG créées par Adobe CS 5 et 6 ne sont pas mises à l'échelle correctement une fois traitées et imprimées**

Certains fichiers JPEG créés à l'aide d'Adobe CS 5 et 6 n'étaient pas correctement agrandis une fois déposés dans un Hot Folder.

Ce problème a été résolu.

### **Le journal d'utilisation interne de Fiery Command WorkStation affiche un message d'erreur pour les utilisateurs de Mac OS possédant un compte utilisateur à deux octets**

Lorsque plusieurs utilisateurs de Mac OS possédant un nom d'utilisateur à deux octets se connectent à Fiery Command WorkStation, il arrive que le journal d'utilisation interne indique un message d'erreur pour ces comptes utilisateur.

Ce problème a été résolu.

#### **Dans Fiery Impose, l'ajout d'une feuille vierge décale la position des objets imposés dans certains flux**

Ce problème a été résolu.

#### **Dans Fiery Compose et Fiery JobMaster, l'utilisation de la finition par sections peut modifier les options de finition de façon inattendue lors du rechargement d'une tâche**

Ce problème a été résolu.

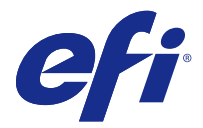

# Supplemento alle note di release per l'utente

Questo documento contiene informazioni importanti su questo aggiornamento a Fiery Extended Applications (FEA) Package 4.4.

Esaminare questo supplemento e le [note di release per l'utente di FEA 4.4](http://help.efi.com/fea/4.4/45140640_FieryExtendedApps44_CRN.pdf) prima di installare l'aggiornamento.

Per le istruzioni complete su come scaricare e installare FEA 4.4, valide anche per questo aggiornamento, vedere la [guida all'installazione di Fiery Command WorkStation 5.8 con Fiery Extended Applications 4.4](http://help.efi.com/fea).

## Problemi risolti in FEA 4.4

Questo aggiornamento include le correzioni dei seguenti problemi.

#### **Errori di imposizione durante la creazione di booklet**

Se il metodo di imposizione viene selezionato prima di creare la voce del formato del supporto in Paper Catalog, si verifica un errore di imposizione.

Questo problema ora è stato risolto.

#### **Il numero di copie preimpostato non viene applicato in caso di selezione della preimpostazione in Proprietà del lavoro**

Quando si applica una preimpostazione in Proprietà del lavoro, questa non sovrascrive più il campo Copie del lavoro originale.

Questo problema ora è stato risolto.

#### **Impossibile usare l'opzione Pad Printing a meno che i fogli di separazione non siano stati abilitati utilizzando Fiery Command WorkStation versione 5.7.0.29 per Fiery EX4112/4127**

Questo problema ora è stato risolto.

#### **Tasti per foglio di separazione mancanti aggiunti per personalizzare l'opzione**

In Fiery Command WorkStation, potrebbe non essere stato possibile aggiungere il foglio di separazione al pannello di accesso rapido. È comunque possibile, tuttavia, aggiungere l'alimentazione, l'impostazione di offset e il formato del foglio di separazione al pannello di accesso rapido.

Questo problema ora è stato risolto.

#### **Le immagini JPEG create da Adobe CS 5 e 6 non vengono ridimensionate correttamente in fase di elaborazione e di stampa**

Alcuni file JPEG creati mediante Adobe CS 5 e 6 non venivano ridimensionati correttamente quando venivano inseriti in una Hot Folder.

Questo problema ora è stato risolto.

#### **Il log di utilizzo interno di Fiery Command WorkStation mostra un messaggio di errore per gli utenti Mac OS con account utente a 2 byte**

Quando più utenti Mac OS con nomi utente a 2 byte effettuano l'accesso a Fiery Command WorkStation, talvolta il log di utilizzo interno riporta un messaggio di errore con tali account utente.

Questo problema ora è stato risolto.

#### **In Fiery Impose, l'aggiunta di un foglio vuoto modifica la posizione degli oggetti sottoposti a imposizione in alcuni flussi di lavoro**

Questo problema ora è stato risolto.

#### **In Fiery Compose eFiery JobMaster, l'utilizzo della finitura per sezioni potrebbe modificare le opzioni di finitura in modo imprevisto quando viene ricaricato un lavoro**

Questo problema ora è stato risolto.

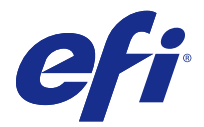

# Addendum zu den Release-Informationen

Dieses Dokument enthält wichtige Informationen über dieses Update zum Softwarepaket Fiery Extended Applications 4.4.

Lesen Sie vor der Installation dieses Updates dieses Addendum und die [Release-Informationen für FEA 4.4.](http://help.efi.com/fea/4.4/45140640_FieryExtendedApps44_CRN.pdf)

Weitere Hinweise zum Download und zur Installation von FEA 4.4, die auch für dieses Update gelten, finden Sie im [Installationshandbuch für die Fiery Command WorkStation 5.8 mit Fiery Extended Applications 4.4](http://help.efi.com/fea).

## Behobene Probleme in FEA 4.4

Dieses Update umfasst Fehlerkorrekturen für folgende Probleme.

#### **Beim Erstellen von Broschüren treten Ausschießfehler auf.**

Wird die Ausschießmethode vor der Erstellung des Paper Catalog-Materialformateintrags gewählt, tritt ein Ausschießfehler auf.

Dieses Problem ist nun behoben.

#### **Die voreingestellte Gesamtauflage wird nicht angewendet, wenn das Preset in den Auftragseigenschaften ausgewählt ist.**

Bei der Anwendung eines Presets in den Auftragseigenschaften wird das Feld "Kopien" des ursprünglichen Auftrags nicht mehr überschrieben.

Dieses Problem ist nun behoben.

#### Die Option "Pad Printing" kann nur verwendet werden, wenn Trennblätter über die Fiery **Command WorkStation-Version 5.7.0.29 für Fiery EX4112/4127 aktiviert sind.**

Dieses Problem ist nun behoben.

#### **Fehlende Trennblattschlüssel hinzugefügt, um Auswahl zu personalisieren**

Bei der Fiery Command WorkStation konnten Sie im "Schnellzugriff" Panel u. U. kein Trennblatt hinzufügen. Es ist dabei jedoch weiterhin möglich, dem "Schnellzugriff" Panel die Trennblatt-Papierzufuhr, die Trennblatt-Versatzeinstellung sowie das Trennblatt-Papierformat hinzuzufügen.

Dieses Problem ist nun behoben.

### **JPEG-Bilder, die mithilfe von Adobe CS 5 und 6 erstellt wurden, werden bei der Verarbeitung und beim Drucken falsch vergrößert.**

Einige JPEG-Dateien, die mithilfe von Adobe CS 5 und 6 erstellt wurden, werden bei der Ablage in einen Hot Folder nicht korrekt vergrößert.

Dieses Problem ist nun behoben.

### **Das Fiery Command WorkStation-Protokoll zur internen Nutzung gibt bei Mac OS-Benutzern mit 2-Byte-Benutzerkonto eine Fehlermeldung aus.**

Wenn sich mehrere Mac OS-Benutzer mit 2-Byte-Benutzernamen bei der Fiery Command WorkStation anmelden, gibt das Protokoll zur internen Nutzung gelegentlich eine Fehlermeldung zu diesen Benutzerkonten aus.

Dieses Problem ist nun behoben.

#### **In Fiery Impose verschiebt sich in einigen Workflows durch das Hinzufügen eines leeren Blatts die Position der ausgeschossenen Objekte.**

Dieses Problem ist nun behoben.

### **Bei Fiery Compose und Fiery JobMaster ändern sich durch Verwendung von Subset-Finishing u. U. unerwartet die Endverarbeitungsoptionen beim erneuten Laden eines Auftrags.**

Dieses Problem ist nun behoben.

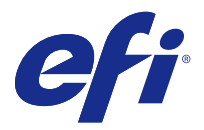

## Información adicional para las Notas de la versión para el cliente

Este documento contiene información importante acerca de esta actualización del paquete Fiery Extended Applications (FEA) 4.4.

Revise esta información adicional y las [Notas de la versión para el cliente para FEA 4.4](http://help.efi.com/fea/4.4/45140640_FieryExtendedApps44_CRN.pdf) antes de instalar la actualización.

Para obtener instrucciones completas acerca de cómo descargar e instalar FEA 4.4, que también se aplican a esta actualización, consulte la [Guía de instalación de Fiery Command WorkStation 5.8 con Fiery Extended Applications](http://help.efi.com/fea) [4.4](http://help.efi.com/fea).

## Problemas resueltos para FEA 4.4

Esta actualización incluye soluciones a los problemas siguientes.

#### **Los errores de imposición se producen al crear cuadernillos**

Si se elige el método de imposición antes de crear la entrada de tamaño de material Paper Catalog, se produce un error de imposición.

Ahora este problema está solucionado.

#### **El número de copias predefinido no se aplica al seleccionar el valor predefinido en Propiedades del trabajo**

Al aplicar un valor predefinido en las Propiedades del trabajo, ya no modifica el campo de copias del trabajo original. Ahora este problema está solucionado.

### **No se puede utilizar la opción Pad printing a menos que las hojas intercaladas estén habilitadas con Fiery Command WorkStation, versión 5.7.0.29 para Fiery EX4112/4127**

Ahora este problema está solucionado.

#### **Se han añadido claves de hojas intercaladas que faltaban a la opción de personalización**

En Fiery Command WorkStation, no era posible añadir hojas intercaladas al panel Acceso rápido. Sin embargo, se puede añadir el origen del papel de la hoja intercalada, el valor de desplazamiento por hoja intercalada y el tamaño de papel de hoja intercalada al panel Acceso rápido.

Ahora este problema está solucionado.

## **Las imágenes JPEG creadas con Adobe CS5 y 6 no se escalan correctamente cuando se procesan y se imprimen**

Algunos archivos JPEG creados con Adobe CS5 y 6 no se escalaban correctamente al soltarse en una carpeta de proceso.

Ahora este problema está solucionado.

#### **El registro de utilización interno de Fiery Command WorkStation muestra un mensaje de error para los usuarios de Mac OS con cuentas de usuario de 2 bytes**

Cuando varios usuarios de Mac OS con nombres de usuarios de 2 bytes inician sesión en Fiery Command WorkStation, a veces el registro de utilización interno muestra un mensaje de error con sus cuentas de usuario.

Ahora este problema está solucionado.

#### **EnFiery Impose, la adición de una hoja en blanco cambia la posición de los objetos impuestos en algunos flujos de trabajo**

Ahora este problema está solucionado.

#### **En Fiery Compose y Fiery JobMaster, la utilización de la terminación de subconjuntos podía modificar las opciones de terminación de forma inesperada al volver a cargar un trabajo**

Ahora este problema está solucionado.

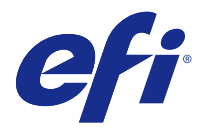

# Adendo às Notas de versão do cliente

Este documento contém informações importantes sobre esta atualização para o Pacote 4.4 do Fiery Extended Applications (FEA).

Examine este adendo e as [Notas de versão do cliente do FEA 4.4](http://help.efi.com/fea/4.4/45140640_FieryExtendedApps44_CRN.pdf) antes de instalar esta atualização.

Para obter instruções completas sobre como fazer o download e instalar o FEA 4.4, que também se aplica a esta atualização, consulte o [Guia de instalação para Fiery Command WorkStation 5.8 com Fiery Extended Applications](http://help.efi.com/fea) [4.4](http://help.efi.com/fea).

## Problemas corrigidos para FEA 4.4

Esta atualização inclui correções para os problemas a seguir.

#### **Erros de imposição ocorrem ao criar livretos**

Se o método de imposição for escolhido antes de criar a entrada do tamanho do material em Paper Catalog, um erro de imposição ocorrerá.

Agora o problema foi corrigido.

#### **A contagem de cópias predefinida não é aplicada quando a predefinição é selecionada em Propriedades do trabalho**

Quando uma predefinição é aplicada em Propriedades do trabalho, ela não substitui mais o campo de cópias do trabalho original.

Agora o problema foi corrigido.

#### **Não é possível usar a opção de impressão em relevo "Pad printing", a menos que folhas intermediárias sejam habilitadas usando a Fiery Command WorkStation versão 5.7.0.29 para a Fiery EX4112/4127**

Agora o problema foi corrigido.

#### **Chaves ausentes da folha intermediária adicionadas à opção de personalização**

Na Fiery Command WorkStation, talvez você não tenha conseguido adicionar a folha intermediária ao painel de acesso rápido. Contudo, você pode ainda adicionar a origem do papel, o ajuste de deslocamento e o tamanho do papel da folha intermediária ao painel de acesso rápido.

Agora o problema foi corrigido.

#### **As imagens JPEG criadas pelo Adobe CS 5 e 6 são ampliadas incorretamente quando processadas e impressas**

Alguns arquivos JPEG que são criados usando o Adobe CS 5 e 6 não estavam sendo ampliados corretamente quando eram colocados em uma Hot Folder.

Agora o problema foi corrigido.

#### **O log de uso interno da Fiery Command WorkStation mostra a mensagem de erro para usuários do Mac OS com uma conta de usuário de 2 bytes**

Quando vários usuários do Mac OS com nomes de usuário de 2 bytes fazem logon na Fiery Command WorkStation, às vezes o log de uso interno indica uma mensagem de erro com suas contas de usuário.

Agora o problema foi corrigido.

#### **No Fiery Impose, adicionar uma folha em branco muda a posição dos objetos impostos em alguns fluxos de trabalho**

Agora o problema foi corrigido.

#### **No Fiery Compose e no Fiery JobMaster, o uso de acabamento de subconjunto pode mudar as opções de acabamento inesperadamente ao ser recarregado um trabalho**

Agora o problema foi corrigido.

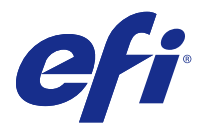

# Addendum bij Versienotities voor de klant

Dit document bevat belangrijke informatie over deze update voor Fiery Extended Applications (FEA) Package 4.4. Lees dit addendum en de [Versienotities voor de klant voor FEA 4.4](http://help.efi.com/fea/4.4/45140640_FieryExtendedApps44_CRN.pdf) voordat u deze update installeert. Raadpleeg de [Installatiegids voor Fiery Command WorkStation 5.8 met Fiery Extended Applications 4.4](http://help.efi.com/fea) voor volledige instructies over het downloaden en installeren van FEA 4.4, die ook op deze update van toepassing zijn.

## Opgeloste problemen voor FEA 4.4

Deze update bevat oplossingen voor de volgende problemen.

#### **Inslagfouten bij het maken van boekjes**

Als de inslagmethode vóór het maken van de Paper Catalog-mediumformaatingang wordt gekozen, treedt er een inslagfout op.

Dit probleem is nu opgelost.

#### **De voorkeuze voor het aantal afdrukken wordt niet toegepast als deze is geselecteerd in Taakeigenschappen**

Wanneer de voorkeuze voor het aantal afdrukken wordt geselecteerd in Taakeigenschappen, wordt het aantal exemplaren van de oorspronkelijke taak niet overschreven.

Dit probleem is nu opgelost.

#### **De optie Blok afdrukken kan niet worden gebruikt, tenzij achtervellen worden ingeschakeld met Fiery Command WorkStation versie 5.7.0.29 voor de Fiery EX4112/4127.**

Dit probleem is nu opgelost.

#### **De ontbrekende codes voor achtervellen zijn toegevoegd zodat de optie kan worden aangepast**

In Fiery Command WorkStation kunt u mogelijk geen achtervel toevoegen in het snelle toegang Panel. U kunt echter nog wel de papierbron, de verschuiving en het papierformaat voor achtervellen selecteren in het snelle toegang Panel.

Dit probleem is nu opgelost.

### **JPEG-afbeeldingen die met Adobe CS 5 en 6 zijn gemaakt, worden verkeerd opgeschaald tijdens het verwerken en afdrukken**

Sommige JPEG-bestanden die zijn gemaakt met Adobe CS 5 en 6, werden niet juist opgeschaald wanneer ze naar een Hot Folder werden gesleept.

Dit probleem is nu opgelost.

#### **In het interne gebruikslogboek van Fiery Command WorkStation staat een foutbericht voor gebruikers van Mac OS-computers met een gebruikersaccount van 2 bytes**

Wanneer meerdere MAC OS-gebruikers met een gebruikersnaam van 2 bytes zich aanmelden bij het Fiery Command WorkStation, staat in het interne gebruikslogboek soms een foutmelding voor hun gebruikersaccount.

Dit probleem is nu opgelost.

#### **Wanneer u in Fiery Impose een blanco vel toevoegt, verandert de positie van de ingeslagen objecten in bepaalde workflows.**

Dit probleem is nu opgelost.

#### **In Fiery Compose en Fiery JobMaster kan het gebruik van subsetafwerking ervoor zorgen dat de afwerkingsopties onverwacht worden gewijzigd bij het opnieuw laden van een taak**

Dit probleem is nu opgelost.

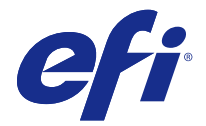

# 客户发行说明附录

本文档包含关于这次 Fiery Extended Applications (FEA) Package 4.4 更新的重要信息。 安装此更新前,请查看本附录以及 [FEA 4.4 客户发行说明](http://help.efi.com/fea/4.4/45140640_FieryExtendedApps44_CRN.pdf)。 关于如何下载和安装 FEA 4.4 的完整说明(同样适用于此次更新),请参阅[带 Fiery Extended Applications](http://help.efi.com/fea) [4.4 的 Fiery Command WorkStation 5.8 安装指南](http://help.efi.com/fea)。

## FEA 4.4 已修复的问题

此次更新包括对以下问题的修复。

#### 制作宣传册时出现拼板错误

如果创建 Paper Catalog 媒体字体大小条目之前选择拼板方法,将出现拼板错误。 该问题现已得到修复。

#### 在"作业属性"中选择预设时,将不会应用预设复印份数。

在"作业属性"中应用预设时,不会再覆盖原始作业的份数字段。 该问题现已得到修复。

## 无法使用便笺簿打印选项, 除非已使用适用于 Fiery EX4112/4127 的 Fiery Command WorkStation 版本 5.7.0.29 启用纸条

该问题现已得到修复。

## 缺失的纸条键已添加到自定义选项

在 Fiery Command WorkStation 中, 您可能无法将纸条添加到"快速访问"面板。不过, 您仍然可以将纸条纸 张来源、纸条偏移量设置和纸条纸张大小添加到"快速访问"面板。 该问题现已得到修复。

#### 处理和打印使用 Adobe CS 5 和 6 创建的 JPEG 图像时,错误地将其放大

将一些使用 Adobe CS 5 和 6 创建的 JPEG 文件放置到 Hot Folder 中时,未正确将其放大。 该问题现已得到修复。

## Fiery Command WorkStation 内部使用日志会为带有 2 字节用户帐户的 Mac OS 用户显示错 误消息

带有 2 字节用户名的多个 Mac OS 用户登录到 Fiery Command WorkStation 时, 内部使用日志有时会使用他 们的用户帐户显示错误消息。 该问题现已得到修复。

## 在 Fiery Impose 中,添加空白页将改变一些工作流中拼板对象的位置

该问题现已得到修复。

### 在 Fiery Compose 和 Fiery JobMaster 中,如果在重新加载作业时使用子任务,则可能会 意外地更改任务选项

该问题现已得到修复。

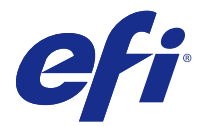

## 使用上の注意の追加情報

この文書には、Fiery Extended Applications (FEA) Package 4.4 のこのアップデートに関する重要な情報が記載 されています。

このアップデートをインストールする前に、この付録と『[FEA 4.4 使用上の注意](http://help.efi.com/fea/4.4/45140640_FieryExtendedApps44_CRN.pdf)』を確認してください。

このアップデートにも適用される FEA 4.4 のダウンロードおよびインストール手順の詳細については、[『Fiery](http://help.efi.com/fea) [Extended Applications 4.4 での Fiery Command WorkStation 5.8 インストールガイド』](http://help.efi.com/fea)を参照してください。

## FEA 4.4 で修正された問題

このアップデートには、次の問題の修復が組み込まれています。

### 製本印刷を行うときに面付けエラーが発生する

Paper Catalog の用紙サイズエントリを作成する前に面付け方法を選択すると、面付けエラーが発生します。 この問題は修正されました。

## 「ジョブ プロパティ」でプリセットが選択されていても、プリセットのコピーカウントが適用さ れない

「ジョブ プロパティ」でプリセットを適用しても、元のジョブの「部数」フィールドが上書きされません。 この問題は修正されました。

### スリップシートで、Fiery EX4112/4127 用 Fiery Command WorkStation バージョン 5.7.0.29 の 使用が有効になっていない場合、パッド印刷オプションを使用することができない

この問題は修正されました。

## オプションをカスタマイズするための、不足しているスリップシートのキーが追加された

Fiery Command WorkStation でスリップシートを「クイックアクセス」パネルに追加できない場合がありま す。ただし、スリップシートの給紙トレイ、スリップシートのオフセット設定、およびスリップシートの用紙 サイズを「クイックアクセス」パネルに追加することはできます。

この問題は修正されました。

## Adobe CS 5 および 6 によって作成された JPEG イメージを処理および印刷すると、正常に拡大 されない

Adobe CS 5 および 6 で作成された JPEG イメージを Hot Folder にドロップすると、適切に拡大されない場合 がありました。

この問題は修正されました。

## Fiery Command WorkStation の内部使用量ログで、ユーザーアカウントが 2 バイト文字の Mac OS ユーザーに対してエラーメッセージが示される

ユーザー名が 2 バイト文字の複数の Mac OS ユーザーが Fiery Command WorkStation にログオンすると、内 部使用量ログがユーザーアカウントに関してエラーメッセージを示す場合があります。

この問題は修正されました。

## Fiery Impose でブランクシートを追加すると、ワークフローによっては面付けされたオブジェ クトの位置がシフトする

この問題は修正されました。

### Fiery Compose および Fiery JobMaster でサブセット仕上げを使用すると、ジョブの再ロードを 行うときに仕上げオプションが予期せず変更される場合がある

この問題は修正されました。

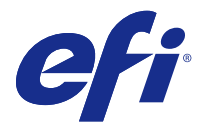

## 고객 릴리스 정보의 부록

이 문서에는 이 FEA(Fiery Extended Applications) Package 4.4 업데이트에 대한 중요 정보가 수록되어 있 습니다.

업데이트를 설치하기 전에 이 부록과 [FEA 4.4 에 대한 고객 릴리스 정보](http://help.efi.com/fea/4.4/45140640_FieryExtendedApps44_CRN.pdf)를 검토하십시오.

이 업데이트에도 적용되는 FEA 4.4 의 다운로드 및 설치 방법에 대한 전체 지침은 [Installation Guide for](http://help.efi.com/fea) [Fiery Command WorkStation 5.8 with Fiery Extended Applications 4.4](http://help.efi.com/fea) 를 참조하십시오.

### FEA 4.4 에 대해 해결된 문제

이 업데이트에는 다음 문제에 대한 수정 사항이 포함되어 있습니다.

#### 소책자를 만들 때 임포지션 오류가 발생함

Paper Catalog 용지 크기 항목을 생성하기 전에 임포지션 방법을 선택하면 임포지션 오류가 발생합니다. 이 문제는 이제 해결되었습니다.

#### 작업 속성에서 프리셋을 선택하면 프리셋 복사 매수가 적용되지 않음

작업 속성에서 프리셋을 적용하는 경우 원본 작업의 복사본 필드가 더 이상 재정의되지 않습니다. 이 문제는 이제 해결되었습니다.

#### Fiery EX4112/4127 용 Fiery Command WorkStation 버전 5.7.0.29 를 사용하여 간지를 사 용하도록 설정하지 않으면 묶음 인쇄 옵션을 사용할 수 없음

이 문제는 이제 해결되었습니다.

#### 옵션 사용자 지정을 위해 추가된 간지 키가 없음

Fiery Command WorkStation 에서 "빠른 실행" 패널에 간지를 추가할 수 없는 경우가 있습니다. 하지만 간 지 급지 트레이, 간지 오프셋 설정 및 간지 용지 크기는 "빠른 실행" 패널에 계속 추가할 수 있습니다. 이 문제는 이제 해결되었습니다.

### Adobe CS 5 및 6 에서 생성된 JPEG 이미지를 처리 및 인쇄하면 이미지가 비정상적으로 늘어남

Adobe CS 5 및 6 에서 생성된 일부 JPEG 파일은 Hot Folder 에 놓을 때 올바르게 늘어나지 않았습니다. 이 문제는 이제 해결되었습니다.

### Fiery Command WorkStation 내부 사용 로그에 2 바이트 사용자 계정을 가진 Mac OS 사 용자에 대한 오류 메시지가 표시됨

2 바이트 사용자 이름을 가진 다수의 Mac OS 사용자가 Fiery Command WorkStation 에 로그온하면 이따금 내부 사용 로그에 해당 사용자의 계정과 함께 오류 메시지가 표시되는 경우가 있습니다.

이 문제는 이제 해결되었습니다.

## Fiery Impose 에서 빈 시트를 추가하면 일부 워크플로우에서 임포징된 개체의 위치가 전환 됨

이 문제는 이제 해결되었습니다.

### Fiery Compose 및 Fiery JobMaster 에서 하위 세트 마감을 사용하면 작업을 다시 적재할 때 마감 옵션이 예기치 않게 변경될 수 있음

이 문제는 이제 해결되었습니다.

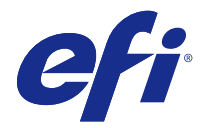

## 客戶版本資訊增補

本文件包含關於 Fiery Extended Applications (FEA) Package 4.4 版本更新的重要資訊。 在安裝本次更新前,請先檢視此增補文件和 [FEA 4.4 客戶版本資訊](http://help.efi.com/fea/4.4/45140640_FieryExtendedApps44_CRN.pdf)。 如需有關如何下載和安裝 FEA 4.4 的完整說明 (同時適用於本次更新),請參閱 [Fiery Command WorkStation](http://help.efi.com/fea) [5.8 與 Fiery Extended Applications 4.4 安裝指南](http://help.efi.com/fea)。

## 針對 FEA 4.4 所修復的問題

本次更新同時包含以下問題的修復。

#### **製作手冊時發生拼版錯誤**

如果在建立 Paper Catalog 底材尺寸項目之前選擇拼版方法,會發生拼版錯誤。 此問題現在已經修正。

#### 當「工作屬性」中已選取預設值時,無法套用預設的複本計數

當「工作屬性」中套用預設值時,將不再覆寫原始工作的複本欄位。 此問題現在已經修正。

## 無法使用 Pad Printing 選項, 除非使用 Fiery EX4112/4127 的 Fiery Command **WorkStation 版本 5.7.0.29 來啟用襯紙**

此問題現在已經修正。

### **遺失已新增至自訂選項的襯紙鍵**

在 Fiery Command WorkStation 中,您可能無法新增襯紙至「快速存取」面板。不過,您仍可以新增襯紙紙張 來源、襯紙偏移設定,以及襯紙紙張大小至「快速存取」面板。 此問題現在已經修正。

#### **處理和列印由 Adobe CS 5 和 6 建立的 JPEG 影像時未正確放大。**

當使用 Adobe CS 5 和 6 建立的部分 JPEG 檔案放入 Hot Folder 時,檔案未正確放大。 此問題現在已經修正。

## **Fiery Command WorkStation 內部使用記錄對使用 2 位元組使用者帳戶的 Mac OS 使用 者顯示錯誤訊息**

當多位使用 2 位元組使用者名稱的 Mac OS 使用者登入 Fiery Command WorkStation 時,有時內部使用記錄 會指示關於其使用者帳戶的錯誤訊息。

此問題現在已經修正。

## **在 Fiery Impose 中,新增空白頁在某些工作流程中會讓拼板物件的位置偏移**

此問題現在已經修正。

## **在 Fiery Compose 和 Fiery JobMaster 中,使用子集加工可能會在重新載入工作時意外變 更加工選項**

此問題現在已經修正。

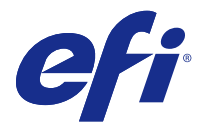

## Дополнение к примечаниям к выпуску для заказчика

Этот документ содержит важную информацию об этом обновлении пакета Fiery Extended Applications (FEA) версии 4.4.

Перед установкой обновления изучите это дополнение и [Примечания к выпуску для](http://help.efi.com/fea/4.4/45140640_FieryExtendedApps44_CRN.pdf) заказчика FEA 4.4.

Полную инструкцию по загрузке и установке FEA 4.4, которая применима и к этому обновлению, см. в [Руководстве по установке Fiery Command WorkStation 5.8 с пакетом Fiery Extended Applications 4.4.](http://help.efi.com/fea)

### Ошибки, исправленные в FEA 4.4

Это обновление содержит исправления следующих ошибок.

#### **Ошибки спуска полос при создании брошюр**

Если метод спуска полос выбран до создания записи о формате материалов Paper Catalog, возникает ошибка спуска полос.

Теперь эта ошибка исправлена.

#### **Предварительно заданное число копий не применяется при выборе предустановки в окне Параметры задания**

Когда предустановка применяется в Параметры задания, она более не переопределяет значение в поле числа копий в исходном задании.

Теперь эта ошибка исправлена.

#### **Невозможно использовать параметр Pad Printing (Печать блокнота), если прокладочные листы не включены с помощью Fiery Command WorkStation версии 5.7.0.29 для Fiery EX4112/4127**

Теперь эта ошибка исправлена.

#### **В параметры настройки добавлены клавиши для работы с прокладочными листами**

В Fiery Command WorkStation невозможно было добавить прокладочный лист на панель «Быстрый доступ». В то же время можно было добавить устройство подачи прокладочных листов, параметр сдвига прокладочного листа, а также формат прокладочного листа на панель «Быстрый доступ».

Теперь эта ошибка исправлена.

#### **Неправильное увеличение масштаба изображений в формате JPEG, созданных в Adobe CS 5 и 6, при обработке и печати**

Некоторые файлы JPEG, созданные в Adobe CS 5 и 6, масштабировались неправильно при их перетаскивании в Hot Folder.

Теперь эта ошибка исправлена.

#### **Внутренний журнал использования Fiery Command WorkStation содержит сообщение об ошибке для пользователей Mac OS, учетные записи которых включают двухбайтовые символы**

Когда в Fiery Command WorkStation входят несколько пользователей Mac OS, имена которых состоят из двухбайтовых символов, в некоторых случаях во внутренний журнал использования записывается сообщение об ошибке с учетными записями этих пользователей.

Теперь эта ошибка исправлена.

#### **В Fiery Impose при добавлении пустого листа сверстанные объекты в некоторых очередях сдвигаются**

Теперь эта ошибка исправлена.

#### **В Fiery Compose и Fiery JobMaster выполнение заключительной обработки комплекта могло привести к непредвиденному изменению параметров заключительной обработки при перезагрузке задания**

Теперь эта ошибка исправлена.

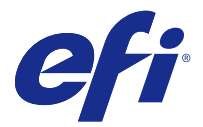

## Dodatek do dokumentu Informacje o wersji dla klientów

Niniejszy dokument zawiera ważne informacje dotyczące bieżącej aktualizacji oprogramowania Fiery Extended Applications (FEA) Package 4.4.

Przed zainstalowaniem bieżącej aktualizacji należy zapoznać się z niniejszym dodatkiem i dokumentem [Informacje o](http://help.efi.com/fea/4.4/45140640_FieryExtendedApps44_CRN.pdf) [wersji dla klientów dotyczące wersji FEA 4.4](http://help.efi.com/fea/4.4/45140640_FieryExtendedApps44_CRN.pdf).

Pełne instrukcje dotyczące pobierania i instalacji oprogramowania FEA 4.4, które mają również zastosowanie w przypadku bieżącej aktualizacji, można znaleźć w dokumencie [Podręcznik instalacji oprogramowania Fiery](http://help.efi.com/fea) [Command WorkStation 5.8 i pakietu Fiery Extended Applications 4.4.](http://help.efi.com/fea)

### Problemy naprawione w oprogramowaniu FEA w wersji 4.4

W bieżącej aktualizacji naprawiono opisane poniżej problemy.

#### **Występowanie błędów impozycji podczas tworzenia broszur**

W przypadku wybrania metody impozycji przed utworzeniem wpisu dotyczącego rozmiaru nośnika w bazie Paper Catalog występował błąd impozycji.

Ten problem został rozwiązany.

#### **Niezastosowywanie liczby kopii określonej w ustawieniu wstępnym w przypadku wybrania ustawienia wstępnego w oknie Właściwości zadania**

Gdy ustawienie wstępne było zastosowywane z poziomu okna Właściwości zadania, wartość w polu liczby kopii oryginalnego zadania nie była zastępowana zgodnie z ustawieniem wstępnym.

Ten problem został rozwiązany.

#### **Brak możliwości użycia opcji Drukowanie bloczka, gdy przekładki nie zostały aktywowane dla serwera Fiery EX4112/4127 za pomocą programu Fiery Command WorkStation w wersji 5.7.0.29**

Ten problem został rozwiązany.

## **Dodanie brakujących przycisków dotyczących przekładek umożliwiających dostosowanie opcji**

Przed aktualizacją w programie Fiery Command WorkStation nie można było dodawać opcji dotyczących przekładek do panelu Szybki dostęp. Do panelu Szybki dostęp można jednak dodać następujące opcje: źródło papieru przekładek, ustawienie przesunięcia przekładek oraz rozmiar papieru przekładek.

Ten problem został rozwiązany.

### **Nieprawidłowe skalowanie obrazów JPEG utworzonych za pomocą oprogramowania Adobe CS 5 i 6 podczas przetwarzania i drukowania**

Przed aktualizacją niektóre pliki JPEG utworzone za pomocą oprogramowania Adobe CS 5 i 6 nie były skalowane prawidłowo w przypadku upuszczenia ich do folderu podręcznego.

Ten problem został rozwiązany.

#### **Odnotowywanie komunikatu o błędzie w dzienniku własnego zużycia programu Fiery Command WorkStation w przypadku kont użytkowników systemu Mac OS, w których nazwach używane są znaki 2-bajtowe**

Czasem po zalogowaniu w programie Fiery Command WorkStation wielu użytkowników systemu Mac OS, których nazwy zawierały znaki 2-bajtowe, w dzienniku własnego zużycia odnotowywany był błąd dotyczący tych kont użytkowników.

Ten problem został rozwiązany.

#### **Zmiana położenia niektórych obiektów po impozycji po dodaniu pustego arkusza w aplikacji Fiery Impose w przypadku niektórych kolejności zadań**

Ten problem został rozwiązany.

### **Nieoczekiwana zmiana opcji wykończeniowych po ponownym załadowaniu zadania w przypadku zastosowania wykończenia podzestawu w aplikacji Fiery Compose i Fiery JobMaster**

Ten problem został rozwiązany.

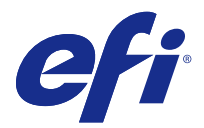

# Müşteri Sürüm Notları Eki

Bu belge Fiery Extended Applications (FEA) Package 4.4'e gelen bu güncelleme hakkında önemli bilgiler içerir. Güncellemeyi yüklemeden önce bu eki ve [FEA 4.4 için Müşteri Sürüm Notları](http://help.efi.com/fea/4.4/45140640_FieryExtendedApps44_CRN.pdf) belgesini gözden geçirin. FEA 4.4'ü indirme ve yükleme hakkında bu güncelleme için de geçerli olan talimatların tamamı için [Fiery Extended](http://help.efi.com/fea) [Applications 4.4 ile Fiery Command WorkStation 5.8 için Kurulum Kılavuzu](http://help.efi.com/fea) belgesine bakın.

## FEA 4.4 sürümünde düzeltilmiş sorunlar

Bu güncelleme, aşağıdaki sorunlara ilişkin düzeltmeler içerir.

### **Kitapçık oluşturulurken yükleme hatası veriyor**

Paper Catalog malzeme boyutu girişi oluşturulmadan yükleme yöntemi seçildiğinde yükleme hatası veriyordu. Bu sorun artık düzeltilmiştir.

### **İş özellikleri ön ayar seçildiğinde ön ayarlı kopya sayısı uygulanmıyor**

İş özellikleri bir ön ayar uygulandığında orijinal işin kopyalar alanını geçersiz kılmıyordu.

Bu sorun artık düzeltilmiştir.

## **Kaydırma yaprakları, Fiery EX4112/4127 için Fiery Command WorkStation sürüm 5.7.0.29 ile etkinleştirilmedikçe Pad printing seçeneği kullanılamıyor**

Bu sorun artık düzeltilmiştir.

### **Özelleştir seçeneğine eklenen kaydırma sayfası tuşları yok**

Fiery Command WorkStation yazılımında, bazen Hızlı Erişim paneline kaydırma yaprağı eklenemiyordu. Ancak hızlı erişim paneline kaydırma yaprağı kağıt kaynağı, kaydırma yaprağı ofset ayarı ve kaydırma yaprağı kağıt boyutu hala eklenebiliyordu.

Bu sorun artık düzeltilmiştir.

## **Adobe CS 5 ve 6 tarafından oluşturulan JPEG görüntüleri, işlenip yazdırıldığında hatalı yukarı ölçeklendiriliyor**

Adobe CS 5 ve 6 tarafından oluşturulan bazı JPEG dosyaları, bir Çalışma Klasörüne sürüklenip bırakıldığında uygun şekilde yukarı ölçeklendirilmiyordu.

Bu sorun artık düzeltilmiştir.

### **Fiery Command WorkStation dahili kullanım günlüğü, 2 baytlık kullanıcı hesabına sahip Mac OS kullanıcılarına hata mesajı veriyor**

2 baytlık kullanıcı adlarına sahip birden çok Mac OS kullanıcısı Fiery Command WorkStation yazılımında oturum açtığında dahili kullanım günlüğü kullanıcı hesaplarıyla ilgili hata mesajı veriyordu.

Bu sorun artık düzeltilmiştir.

#### **Bazı iş akışlarında, Fiery Impose yazılımına boş yaprak eklendiğinde yüklenmiş nesnelerin konumu kayıyor**

Bu sorun artık düzeltilmiştir.

### **Fiery Compose ve Fiery JobMaster yazılımında alt küme sonlandırma seçeneği kullanıldığında ve bir iş yeniden yüklendiğinde sonlandırma seçenekleri bazen beklenmedik şekilde değişiyor**

Bu sorun artık düzeltilmiştir.

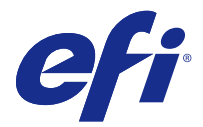

# Dodatek k poznámkám k verzi pro zákazníky

Tento dokument obsahuje důležité informace o této aktualizaci sady Fiery Extended Applications (FEA) Package 4.4. Před instalací této aktualizace si přečtěte tento dodatek a dokument [Poznámky k verzi pro zákazníky pro sadu FEA](http://help.efi.com/fea/4.4/45140640_FieryExtendedApps44_CRN.pdf) [4.4](http://help.efi.com/fea/4.4/45140640_FieryExtendedApps44_CRN.pdf).

Úplné pokyny ke stažení a instalaci sady FEA 4.4, které se týkají také této aktualizace, najdete v dokumentu [Návod](http://help.efi.com/fea) [k instalaci aplikace Fiery Command WorkStation 5.8 se sadou Fiery Extended Applications 4.4.](http://help.efi.com/fea)

## Opravené chyby ve verzi FEA 4.4

Tato aktualizace obsahuje opravy následujících chyb.

### **Při vytváření brožur dochází k chybám rozložení**

Pokud je před vytvořením média o velikosti Paper Catalog zvolena metoda rozložení, dojde k chybě rozložení. Tato chyba je nyní opravena.

#### **Pokud je ve vlastnostech úlohy vybrána předvolba, přednastavený počet kopií nebude použit**

Použití předvolby ve vlastnostech úlohy již nepřepíše pole s počtem kopií původní úlohy.

Tato chyba je nyní opravena.

### **Možnost tisku bloku Pad Printing lze použít pouze v případě, že jsou ve Fiery Command WorkStation verze 5.7.0.29 pro Fiery EX4112/4127 povoleny prokladové archy**

Tato chyba je nyní opravena.

### **Do možnosti vlastního nastavení byly přidány chybějící klávesy pro prokladové archy**

Ve Fiery Command WorkStation jste možná nemohli na panel Rychlý přístup přidat prokladové archy. Do panelu Rychlý přístup ale stále můžete přidávat zdroj, rozměry a nastavení posunutí prokladových archů.

Tato chyba je nyní opravena.

### **Obrázky JPEG vytvořené v Adobe CS 5 a 6 nejsou při zpracování a vytištění správně zvětšeny**

U některých souborů JPEG vytvořených v Adobe CS 5 a 6 nebyla po přesunutí do Hot Folder správně nastavena velikost.

Tato chyba je nyní opravena.

#### **V interním protokolu používání Fiery Command WorkStation se zobrazuje chybová zpráva týkající se uživatelů systému Mac OS s 2bajtovým uživatelským účtem**

Pokud se k Fiery Command WorkStation přihlásí více uživatelů systému Mac OS s 2bajtovými uživatelskými jmény, může se někdy v interním protokolu používání objevit ohledně jejich uživatelských účtů chybová zpráva.

Tato chyba je nyní opravena.

#### **Přidání prázdného archu ve Fiery Impose v některých pracovních postupech způsobí posunutí rozložených objektů**

Tato chyba je nyní opravena.

#### **Pokud v nástrojích Fiery Compose a Fiery JobMaster použijete kompletaci dílčí sady, může při opětovném načtení úlohy dojít k neočekávané změně možností kompletace**

Tato chyba je nyní opravena.